# **balsa Documentation**

*Release 0.0.3*

**James Abel**

**Sep 25, 2018**

### Contents:

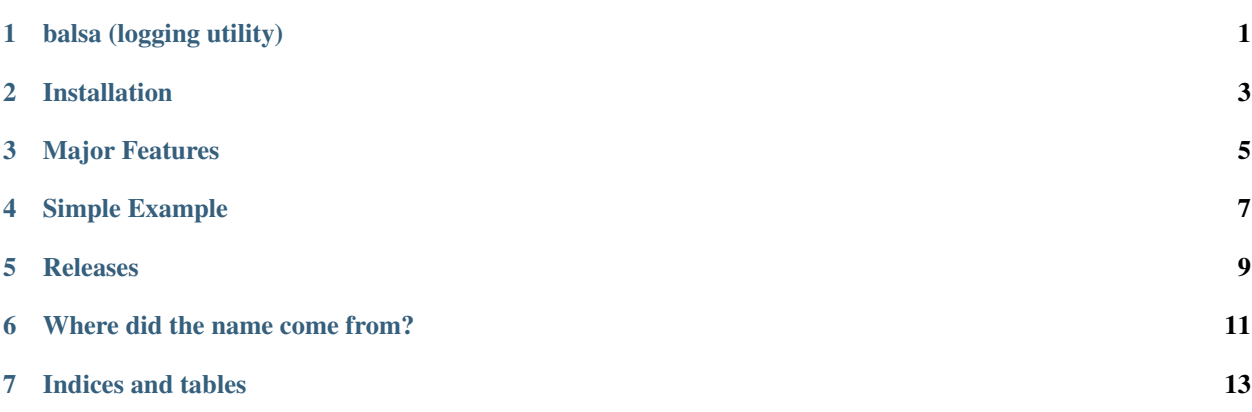

### balsa (logging utility)

<span id="page-4-0"></span>Simple to use package that sets up Python logging. With just a few lines of code get well formatted logging to the console, log file, popup windows and exception services.

Here is a short [Presentation on Balsa.](https://www.abel.co/balsa_lightening_talk.pdf)

Installation

<span id="page-6-0"></span>pip install balsa

### Major Features

- <span id="page-8-0"></span>• Simple to use. Add full-featured Python logging in just a few lines of code.
- Sane default log levels. Single *verbose* flag. (All levels can be overridden if desired.)
- Both console (stdout) and GUI (popup window) support.
- Log file support. Uses *appdirs* for log file paths.
- [Sentry](http://www.sentry.io/) support. Just provide your [Sentry DSN.](https://docs.sentry.io/quickstart/#configure-the-dsn)
- Informative log message formatting (or you can change it if you like).
- Cross platform (Windows, Linux, MacOS). Pure Python.

Simple Example

```
from balsa import get_logger, Balsa
application_name = 'example'
log = get_logger(application_name)
def main():
   balsa = Balsa(application_name, 'james abel')
   balsa.init_logger()
   log.error('my error example')
```
This will yield output of this form:

```
2018-04-15 11:25:58,507 - example - balsa_simple_example.py - 12 - main - ERROR - my
˓→error example
```
### Releases

- <span id="page-12-0"></span>• 0.6 : Add rate control to popup windows. Automated GUI testing.
- 0.5 : Allow more than one logger.
- 0.3 : Initial release.

### Where did the name come from?

<span id="page-14-0"></span>Balsa lumber is very soft and light, with a coarse, open grain. The Balsa package is light weight, malleable, and open source.

Indices and tables

- <span id="page-16-0"></span>• genindex
- modindex
- search